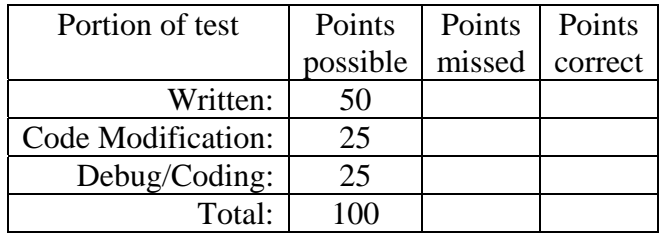

East Tennessee State University – Department of Computer and Information Sciences CSCI 2910 (Tarnoff) – Server/Client Side Programming TEST 1 for Spring Semester, 2007

Student's Name:

## **Read this before starting!**

- The total possible score for this test is 100 points.
- This test is *closed book and closed notes*
- The test consists of two parts: a 50 point written portion (this document) and a 50 point computerbased portion. You must complete the written portion of the exam before you are able to begin the computer-based portion.
- For the written portion, all answers must be placed in space provided. Failure to do so will result in no credit for answer.
- If you perform written work on the back of a page in this test, indicate that you have done so in case the need arises for partial credit to be determined.
- For the computer-based portion, *you are allowed to use only the following applications on your lab PC:*
	- o *Either Dreamweaver or Notepad for editing your web pages*
	- o *A browser of your choice for viewing the web pages you've created and accessing www.devguru.com as a reference. No other searching or browsing should be necessary and therefore is prohibited.*
- Statement regarding academic misconduct from Section 5.7 of the East Tennessee State University Faculty Handbook, June 1, 2001:

"Academic misconduct will be subject to disciplinary action. Any act of dishonesty in academic work constitutes academic misconduct. This includes plagiarism, the changing of falsifying of any academic documents or materials, cheating, and the giving or receiving of unauthorized aid in tests, examinations, or other assigned school work. Penalties for academic misconduct will vary with the seriousness of the offense and may include, but are not limited to: a grade of 'F' on the work in question, a grade of 'F' of the course, reprimand, probation, suspension, and expulsion. For a second academic offense the penalty is permanent expulsion."

## *THE TEST STARTS HERE1*

## *Short-ish Answer (2 points each unless otherwise noted)*

1. When using style sheets, the measurement 32px represents what specifically?

32 pixels – a length/width/height measurement on a display

2. Write the beginning paragraph tag that uses an in-line style attribute to set the paragraph's font-size to 24 points (24pt) and color to red. (3 points)

 $\langle p \text{ style} = "font-size:} 24pt; color: red" \rangle$ 

3. In order to set the style for a single paragraph within a page, which of the following types of style sheets is preferred?

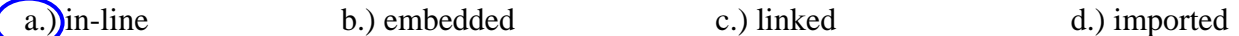

4. In order to set the style for all paragraphs on the pages of a multi-page web site, which of the following types of style sheets is preferred?

a.) in-line b.) embedded c.) linked d.) imported

Imported would also work, but it isn't the preferred choice for external style sheets.

5. Name two of the five benefits discussed in class of *style sheets*. (3 points)

From the CSS Refresher Worksheets (http://faculty.etsu.edu/tarnoff/ntes2910/CSS/CSS\_worksheets.pdf) we have:

- Search engine spiders parse for keywords in  $\langle h_1 \rangle, \langle h_2 \rangle, \langle h_3 \rangle$ , etc. tags making it important to use them instead of images. CSS allows us to effectively use header tags.
- Easier site maintenance to change the look of an entire web site, changes need only be made in a single place.
- Removing formatting makes for smaller HTML files.
- CSS allows for a greater number of attributes (typography, spacing, and layout) to modify.
- Improved placement and spacing control replacing unreliable frames and cumbersome tables.

Not mentioned, but also of importance are:

- Separates content from presentation
- With font tags removed, the XHTML source code is more readable.
- 6. For each of the characteristics shown below, identify whether the statement better describes a compiled program or an interpreted program. (1 point each)

Compiled Interpreted  $\Box$  Is the faster of the two types of programs  $\Box$  Can hide the code from the client  $\Box$  Is more likely to be platform independent **X X X** 

7. Which of the following is the proper syntax for defining a class attribute selector to be applied to any paragraph tag identified using the class attribute "note", i.e.,  $\langle p \rangle$  class="note">?

a.) p:note b.)  $p@note$  (c.) p.note d.) p note e.) p#note f.) p!note

8. Which of the following is the proper syntax for defining a contextual selector to be applied to any  $\langle$ em>tag when it appears within  $\langle p \rangle$ ... $\langle p \rangle$  tags, i.e.,  $\langle p \rangle$ ... $\langle em \rangle$ ... $\langle em \rangle$ ... $\langle p \rangle$ ?

a.) p:em b.) p@em c.) p.em  $\left(\begin{array}{cc} d.\end{array}\right)$  p em e.) p#em f.) p!em

- 9. Regarding the method for embedding quotation marks in JavaScript, which of the following methods is syntactically correct? (Circle all that apply.) (3 points)
	- (a.) document.writeln('<h1 align="center">Insert Page Title Here</a>');
	- b.) document.writeln("<h1 align=\"center\">Insert Page Title Here</a>");
	- c.) document.writeln("<h1 align='center'>Insert Page Title Here</a>");
	- d.) document.writeln("<h1 align=/"center/">Insert Page Title Here</a>");
	- e.) document.writeln("<h1 align="center">Insert Page Title Here</a>");
- 10. Each line of a JavaScript program must be terminated with the character: (Yes, I know there were two answers.)

(a.);  $\left( \begin{array}{ccc} b. \end{array} \right)$ ; c.)  $\#$  d.) < e.) ~ f.). g.) h.) no termination needed

11. If the string email\_string does not contain the symbol "@", what would the return value be for the JavaScript code **email\_string.indexOf("@")** be?

If the character is not found in the string, index Of() returns  $a - 1$ .

12. The keyword is used to identify the current instance being created by an object's constructor.

a.) this b.) me c.) self d.) my e.) it f.) current g.) here

13. In the space below, write the line of code that would be used to create an instance "myArray" of the object Array where the array was initialized to the four elements 23, 45, 99, and 105. (3 points)

## **var myArray = new Array(23, 45, 99, 105);**

14. The index of the first element of an array object is:

a.)  $\begin{array}{ccc} \text{(a)} & \text{(b)} & \text{(c)} \text{ } \text{ } \\ \text{(c)} & \text{(d)} & \text{(e)} \text{ } \end{array}$ 

15. The number of characters contained in a string can be found using the String property:

a.) size b.) sizeOf c.) index d.) chars e.) lastChar  $(f.)$  length

16. Most objects have a function called \_\_\_\_\_\_\_\_ which is used to convert the object's value to a string of characters for display.

```
a.) to String() b.) displayString() c.) to Chars() d.) as String() e.) to Output() f.) display()
```
17. Consider the line of code: **retval = isNaN("123.6");** What value would retval contain?

isNaN(), the "is not a number" function, returns a Boolean value of false if the argument is a number or if it is a string representing a number. It returns true if the argument cannot be interpreted as a number. Therefore, the answer is FALSE.

18. In JavaScript, which of the following character strings is used to comment out to the end of the line? (Circle all that apply.)

a.)  $/ \left( \begin{array}{ccc} b \end{array} \right)$  & c.)  $\left( \begin{array}{ccc} d \end{array} \right)$  <!-- e.) --> f.); g.) \* h.) "

Remember that the HTML comment character is also used as an end of line comment.

19. Insert the code into the tag below so that when an onMouseOver event occurs, the JavaScript routine getLink() is called. (3 points)

<a href="http://www.xyz.com" onMouseOver="javascript:getLink();">

20. In which object of the Browser Object Model would you expect to find the client's browser type?

a.) navigator b.) location c.) history d.) document e.) screen

21. In which object of the Browser Object Model would you expect to find the color resolution of the client's machine?

a.) navigator b.) location c.) history d.) document (e.) screen

22. Which of the following is the proper syntax to define an object's function *outside* of its constructor? The examples use the function name "myfunction" and the object name "MyObject."

a.) MyObject.prototype.myfunction = function(args) { // insert myfunction code here }

- b.) this.prototype.myfunction = function(args) { // insert myfunction code here }
- c.) MyObject.prototype.myfunction(args)  $\{$  // insert myfunction code here  $\}$
- d.) this.prototype.myfunction(args) { // insert myfunction code here }-